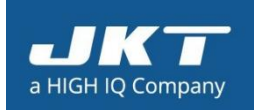

**Headquarter**: F 3 Sector 3, Noida

[www.jktech.com/](http://www.jktech.com/)

## **Solution Overview**

**Expense Approval** is a necessary part of any organization at any level, JKT developed "**Expense Approval App**" based on **Microsoft Office 365 latest features (SharePoint Online, PowerApps & Flow)**. It enables users to submit & track their expenses from anywhere, this app is available for both desktop and mobile devices. Approvals are based on organizational hierarchy; approvers can take actions in multiple ways.

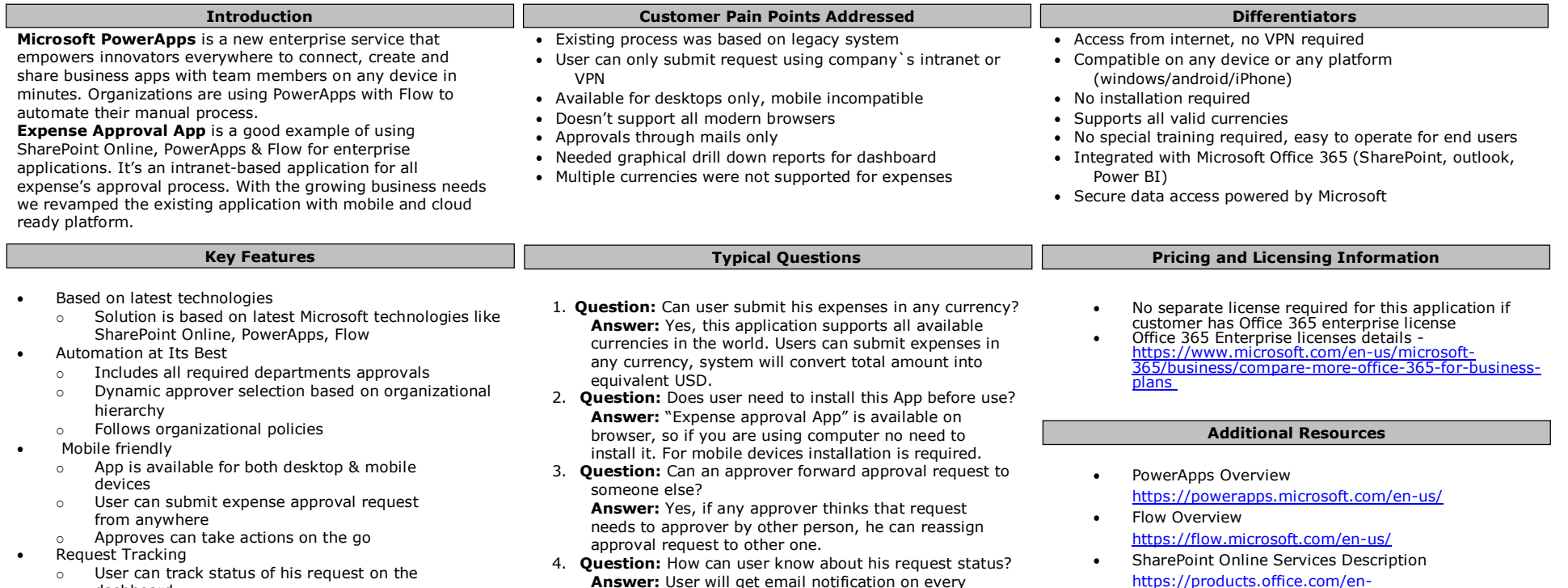

approval step; he can also find request status on

App`s dashboard

Office 365

and **I O**ffice

Come Lange

12321

**Con** PowerApp

dashboard

- o User can also see approval hierarchy for his requests
- o Filter, Search, Sort records
- Audit
	- o Finance team gets notifications of final approved expense approval request
	- o They can view all expenses and mark them paid
	- o Process finally completed when finance team mark all expensed and close the request
- FAQ
	- o App has a FAQ section to help users with their general queries
- Reports
	- o Expense approval App`s data is on SharePoint online; authorized users can pull monthly/weekly/daily reports out of it.
	- o Power BI Reports are also added for quick graphical representation

[www.jktech.com](http://www.jktech.com/)

**Solution Glimpse**Date Starts Initiator  $\cap$ √ S OSI **First Level Manager**  $\sqrt{2}$ Microsoft

Second Level Manager

Ò

[https://products.office.com/en](https://products.office.com/en-us/sharepoint/collaboration)[us/sharepoint/collaboration](https://products.office.com/en-us/sharepoint/collaboration)

1,420.00<br>950.00<br>1,355.00

678

**Total Requests**